Metaprogramming and Model-View-Controller with Spring, Hibernate, and Android

## **Typical Spring Application**

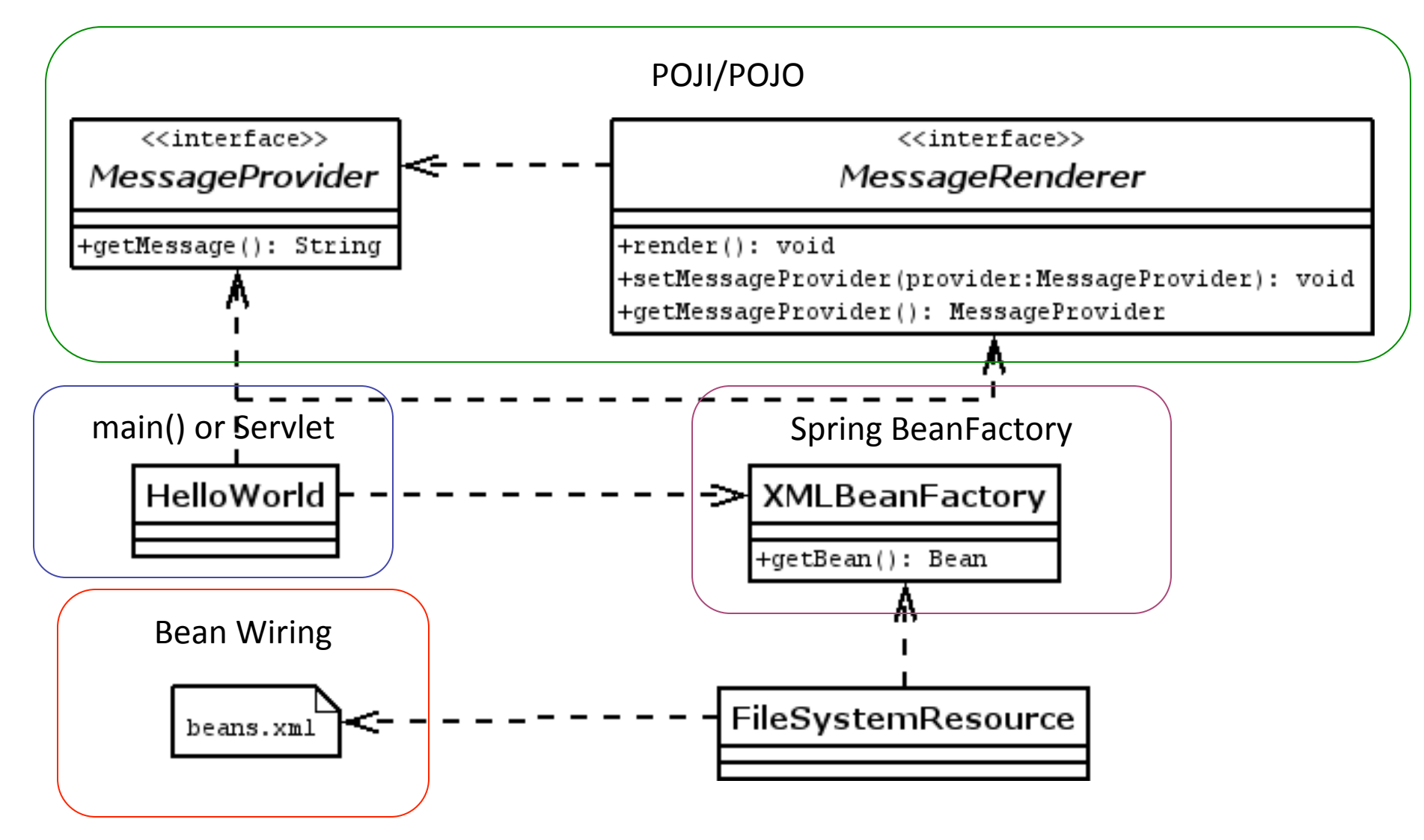

# Multi-Arg Constructor Injection

• We can specify the order of constructor arguments with index

```
 <bean id="provider" class="com.simexusa.examples.Person"> 
        <constructor-arg index="0"> 
             <value>David</value> 
        </constructor-arg> 
        <constructor-arg index="1"> 
             <value>Janzen</value> 
        </constructor-arg> 
 </bean>
```

```
public class Person {
  private String firstName, lastName;
  public Person(String fname, String Iname) {
    this.firstName = fname;
    this.lastName = lname;
				}
```
} 

```
public class Books { //in examples/DIExamples/Books.java
    private List titles;
    public void setTitles(List titles) \{ this.titles = titles; \}public List getTitles() { return this.titles; }
}
```
public class TestBooks extends TestCase { //in examples/DIExamples/TestBooks.java

public void testTitles() {

//write testTitlesbeans.xml 

```
<bean id="shelf" class="Books"> 
   <property name="titles"> 
   \langlelist\rangle <value>Spring in Action</value> 
     <value>Pro Spring</value> 
     <value>Hibernate Quickly</value> 
   \langlelist>
   </property> 
</bean>
```
 $X$ mlBeanFactory factory = new  $X$ mlBeanFactory(new

 FileSystemResource("testTitlesbeans.xml")); 

```
Books	b	=	(Books)factory.getBean("shelf");
```
 $assertEquals(b.getTitles().get(0), "Spring in Action");$ 

} } 

### Spring MVC Architecture

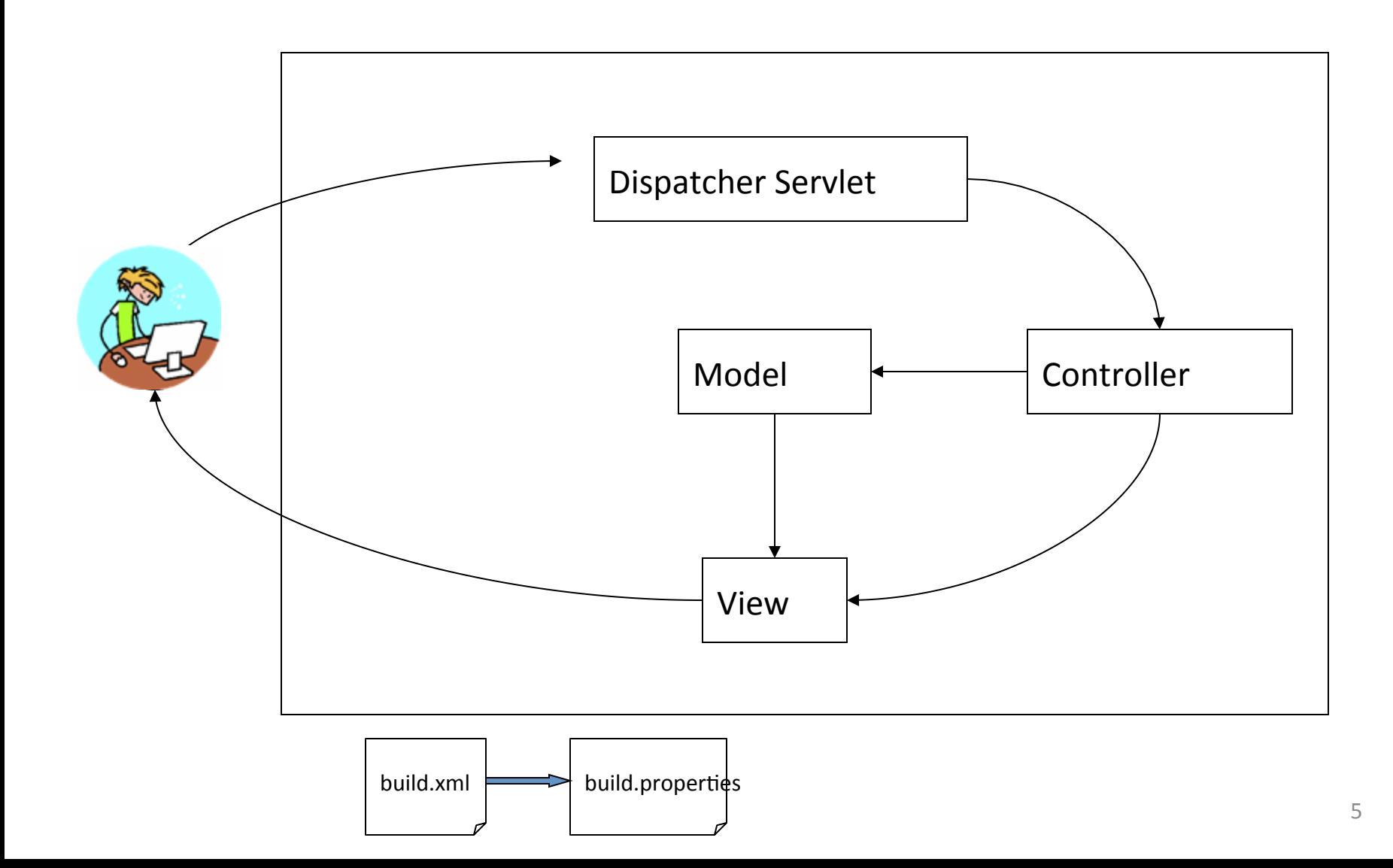

# Configuring web.xml

#### • war/WEB-INF/web.xml

```
6	
<?xml version="1.0" encoding="UTF-8"?> 
<!DOCTYPE web-app PUBLIC '-//Sun Microsystems, Inc.//DTD Web Application 2.3//EN' 
   'http://java.sun.com/dtd/web-app_2_3.dtd'> 
<web-app> 
   <servlet> 
 <servlet-name>springapp</servlet-name> 
Identify a Spring DispatcherServlet  <servlet-class>org.springframework.web.servlet.DispatcherServlet</servlet-
   class> 
     <load-on-startup>1</load-on-startup> 
   </servlet> 
   <servlet-mapping> 
     <servlet-name>springapp</servlet-name> 
     <url-pattern>*.htm</url-pattern> 
  \langle/servlet-mapping>
   <welcome-file-list> 
     <welcome-file> 
       index.jsp 
     </welcome-file> 
   </welcome-file-list> 
</web-app> 
                                                   Route all *.htm to this servlet
```
### Adding a Database

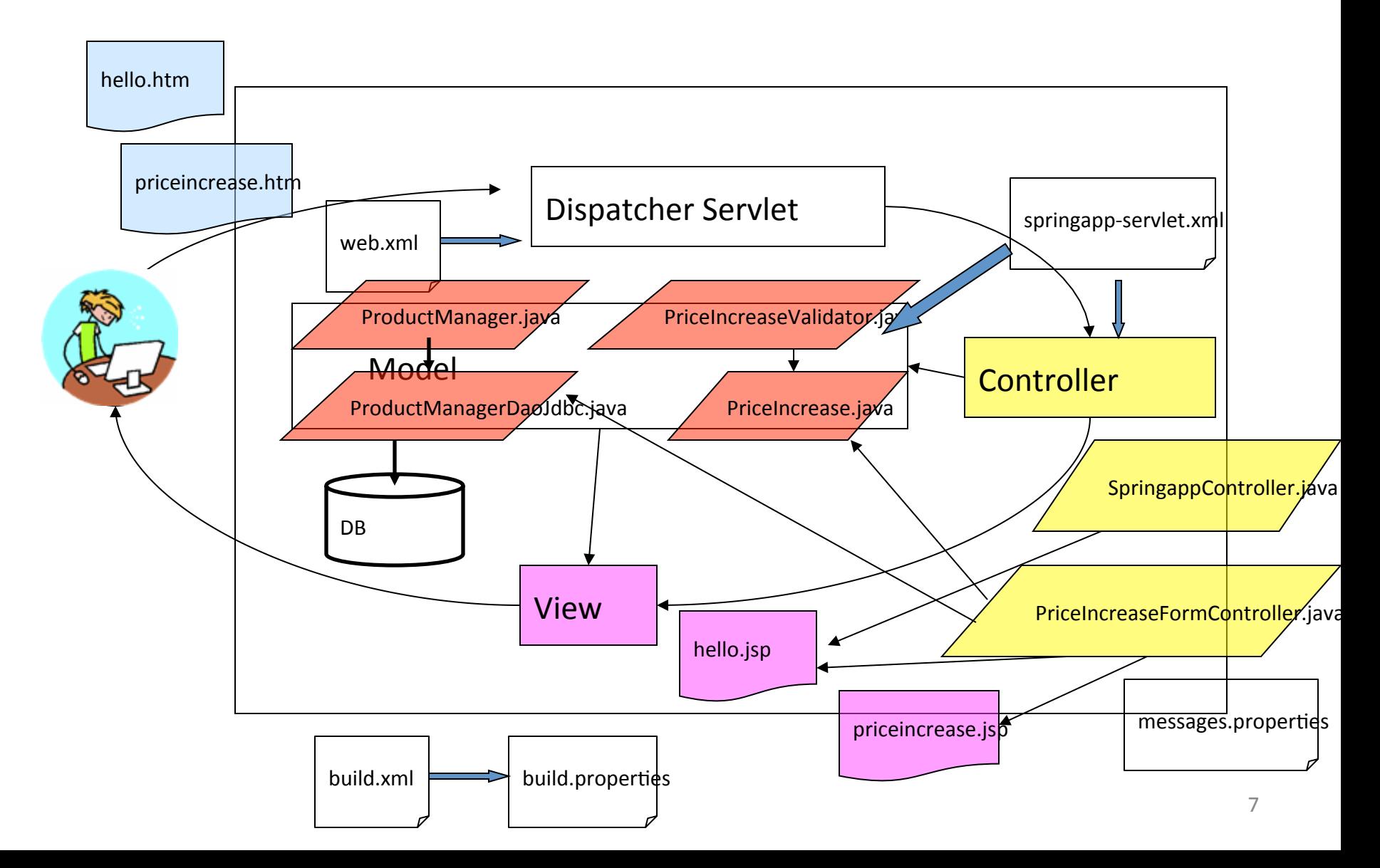

### Configuring Our First Mapping

- See HibernateApplications/ch03/src/java/com/simexusa/com
- Run ch03/build.xml then look in HSQLDB DatabaseManager

```
package com.simexusa.simple;
public class One {
    private Long id;
    private int something;
    public void setId(Long id) {
     this.id = id;
    }	
    public Long getId() {
      return id;
    }		
    public void setSomething(int i) {
      something = i;
    }	
    public int getSomething() {
      return something;
    }
```
} 

```
<?xml	version="1.0"?>	
<!DOCTYPE	hibernate-mapping	PUBLIC	
  "-//Hibernate/Hibernate Mapping DTD 3.0//EN"
  "http://hibernate.sourceforge.net/hibernate-
    mapping-3.0.dtd">	
<hibernate-mapping	package="com.simexusa.simple">	
  <class name="One" table="one">
    								<id	name="id"	column="uid"	type="long">	
      \epsilon <generator class="native"/>
    \langleid>
    								<property	name="something"	type="integer"/>	
  				</class>	
</hibernate-mapping>
```
id | something

# AndroidManifest.xml

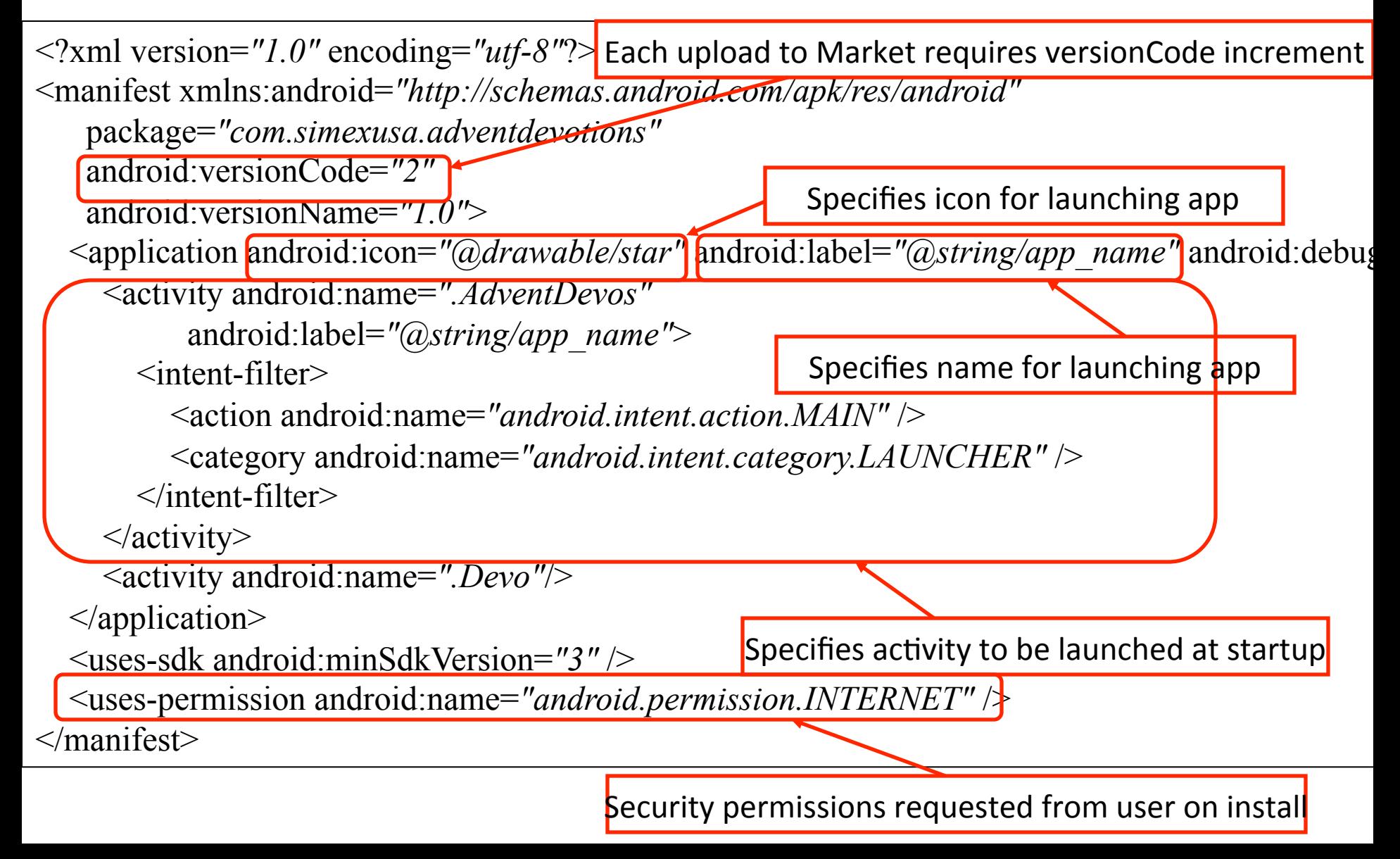

## layout.xml

```
\leq?xml version="1.0" encoding="utf-8"?>
<LinearLayout xmlns:android="http://schemas.android.com/apk/res/android" 
     xmlns:qwad="http://schemas.android.com/apk/res/com.simexusa.campusmaps_demo" 
     android:orientation="vertical" 
     android: layout width="fill_parent"
     android:layout height="wrap content">
     <TextView
          android:id="a+id/myLocation"
          android:layout_width="fill_parent"
          android: layout height="wrap content" \geq<RelativeLayout 
           android:orientation="vertical" 
           android:layout_width="fill_parent" 
          android: layout height="fill_parent" >
           <com.simexusa.campusmaps_demo.CampusMapView 
                 android:id="@+id/map" 
                android:layout_width="fill_parent"
                android: layout height="wrap content"
                 android:adjustViewBounds="true" 
                 android:scaleType="centerInside" 
                 android:src="@drawable/campusmapsicon" 
                 /> 
           <ZoomControls
```